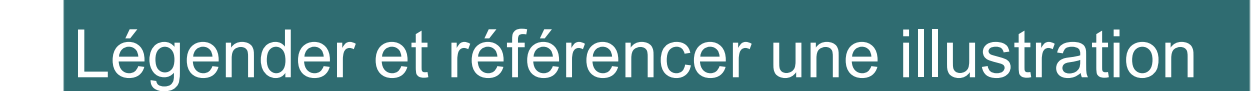

Dans tout devoir universitaire, lorsque j'utilise des illustrations, il est nécessaire d'en **indiquer la provenance** au moyen d'une **légende**. Si l'illustration n'est pas personnelle, l'utiliser sans en citer la source et l'auteur s'apparente à du plagiat !

## > L'illustration

**L'illustration a pour but :**

- D'**appuyer un propos.**
- D'**illustrer des chiffres.**
- D**'apporter une information.**
- **Les types d'illustrations:**
	- Carte
	- Graphique
	- Schéma • Montage

• Photographie

• Dessin

- Tableau
- > Comment légender les illustrations ?

Pour faire une bonne citation, l'illustration insérée dans mon dossier doit comporter:

- $\checkmark$  Au-dessus : un titre précédé de la mention « Figure n° ».
- $\checkmark$  En-dessous : la source avec le respect des normes bibliographiques.
- **En lien dans la bibliographie** : la mention de l'illustration de façon détaillée.

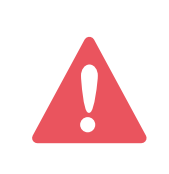

**Parfois, l'illustration possède déjà un titre. Si celuici ne me convient pas exactement, je peux le modifier en NE DÉNATURANT PAS les propos de l'auteur !**

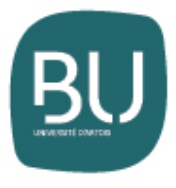

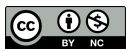

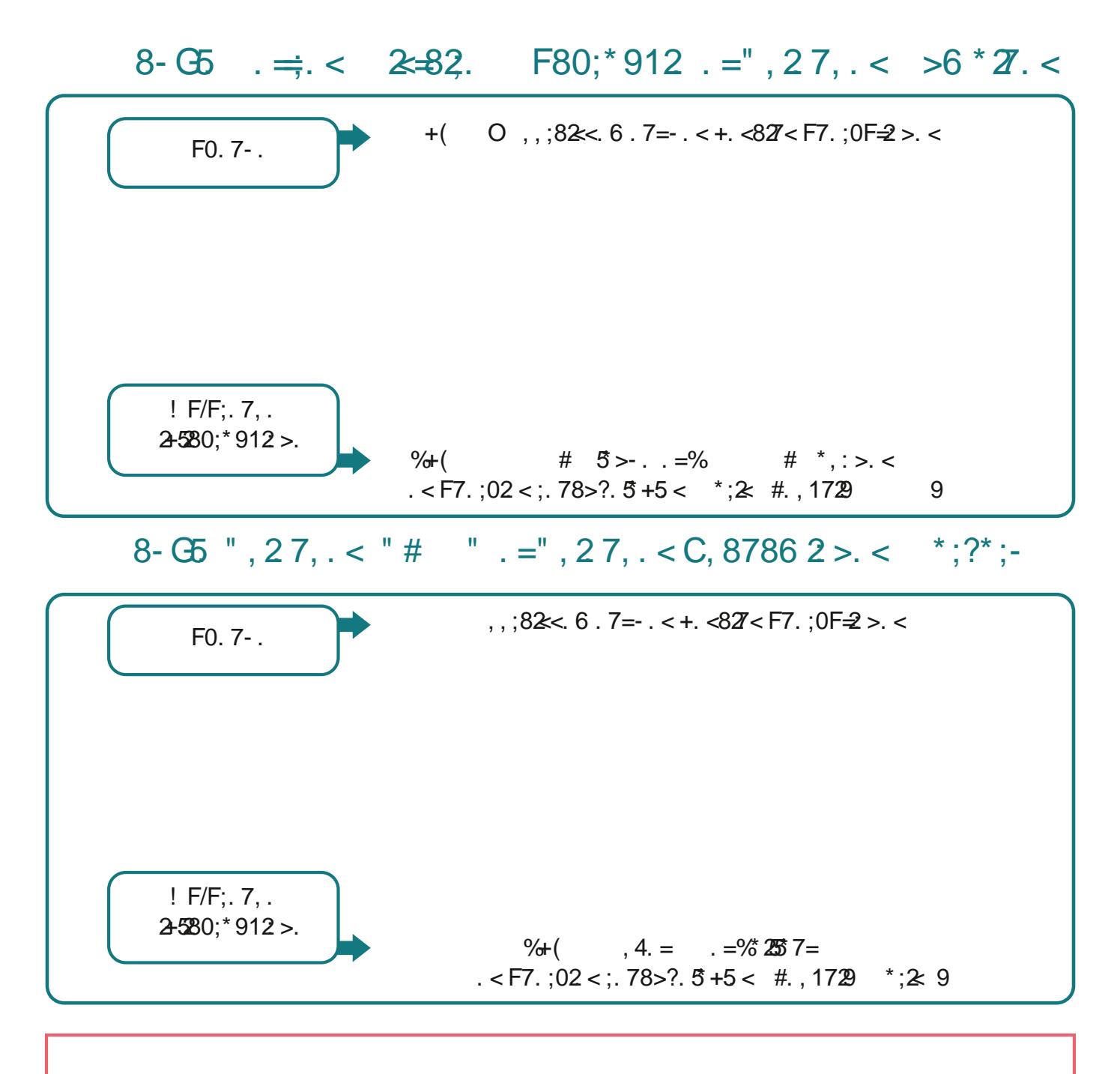

.  $82.7 = 15$   $-82.7 = 11$ ;  $-50.7 - 5.5 = 15$   $-17.5 - 7.5 = 0.225 - 9.55$  $69: \le 80.982 = 1.$  B2M .  $7B > +2$   $9^* < -$ .  $/2$ ,  $>7$ .  $-298 < 22$ .  $\leq 9$ F,  $25$   $*$ ?., ,  $\leq 50$ . 7-.  $\lt$ .  $=$ ; F/F; . 7, .  $\lt D5$  $/Z - 0.59$ ; F< 7  $\stackrel{?}{=} 287$ 

## $8 >: 5 : 95 < 27$

 $\frac{1}{2}$  # = 52; 502 = , 2 = 37  $$ \% ! " #C $! C$  $9^*:^*91:^*<$   $2:->8-.$   $- $2^*0.<$   $- $2^*0.<$  7$$  $\frac{1}{2}$ , 7 5207. ( $\frac{1}{2}$ , 87 $\Leftrightarrow$  5 5  $1=9$ < 0>2. < /8:6  $*$  - 8. =>  $37?2:$  $298725$   $\Leftrightarrow$ ;  $\left($  $\pm$ :  $\stackrel{.}{=}$  07. 582.  $/$ :  $\stackrel{*}{=}$  52 : 95 02 = 8- . ) 26  $\stackrel{*}{\sim}$  0.